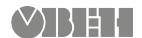

### **ТРМ12 Измеритель ПИД-регулятор микропроцессорный одноканальный** Руководство по эксплуатации КУВФ.421210.002 РЭ

# **Введение**

Настоящее руководство по эксплуатации предназначено для ознакомления обслуживающего персонала с устройством, конструкцией и подключением измерителя ПИД-регулятора микропроцессорного одноканального ТРМ12. Полное руководство по эксплуатации расположено на странице прибора на сайте owen.ru.

Для доступа к странице прибора следует считать QR-код на обратной стороне документа.

### **1 Технические характеристики и условия эксплуатации**

#### **1.1 Технические характеристики**

#### **Таблица 1 – Характеристики прибора**

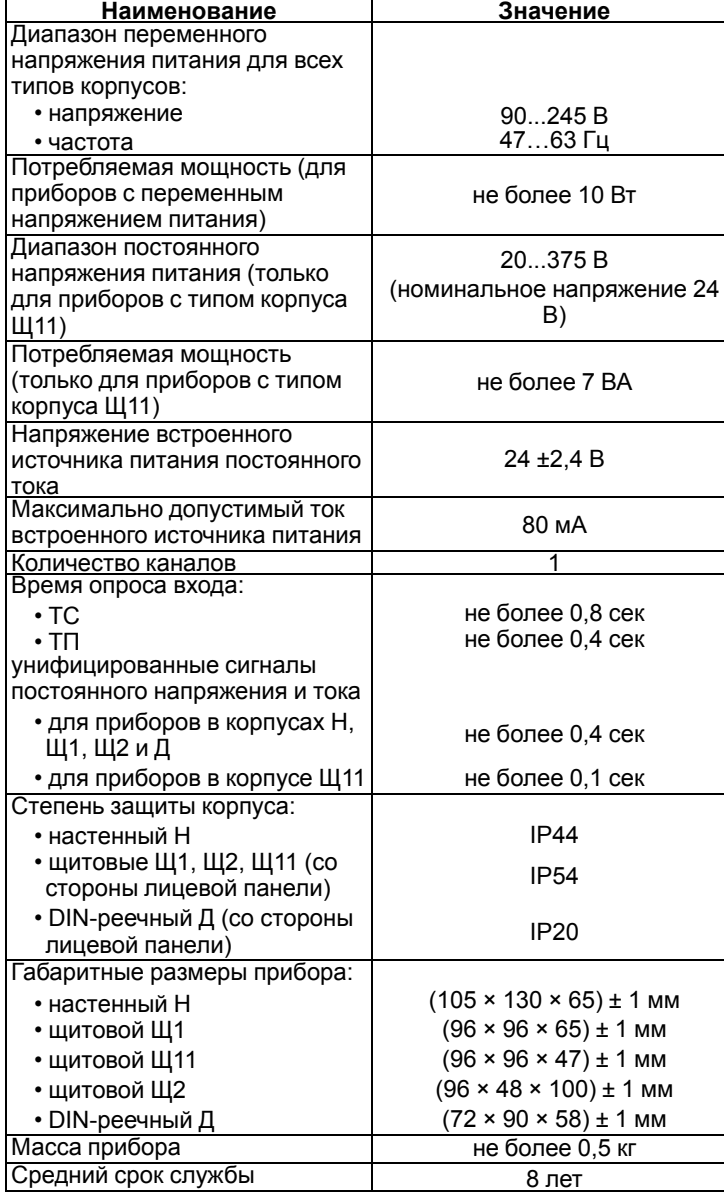

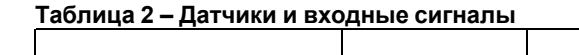

 $\odot$ FHT

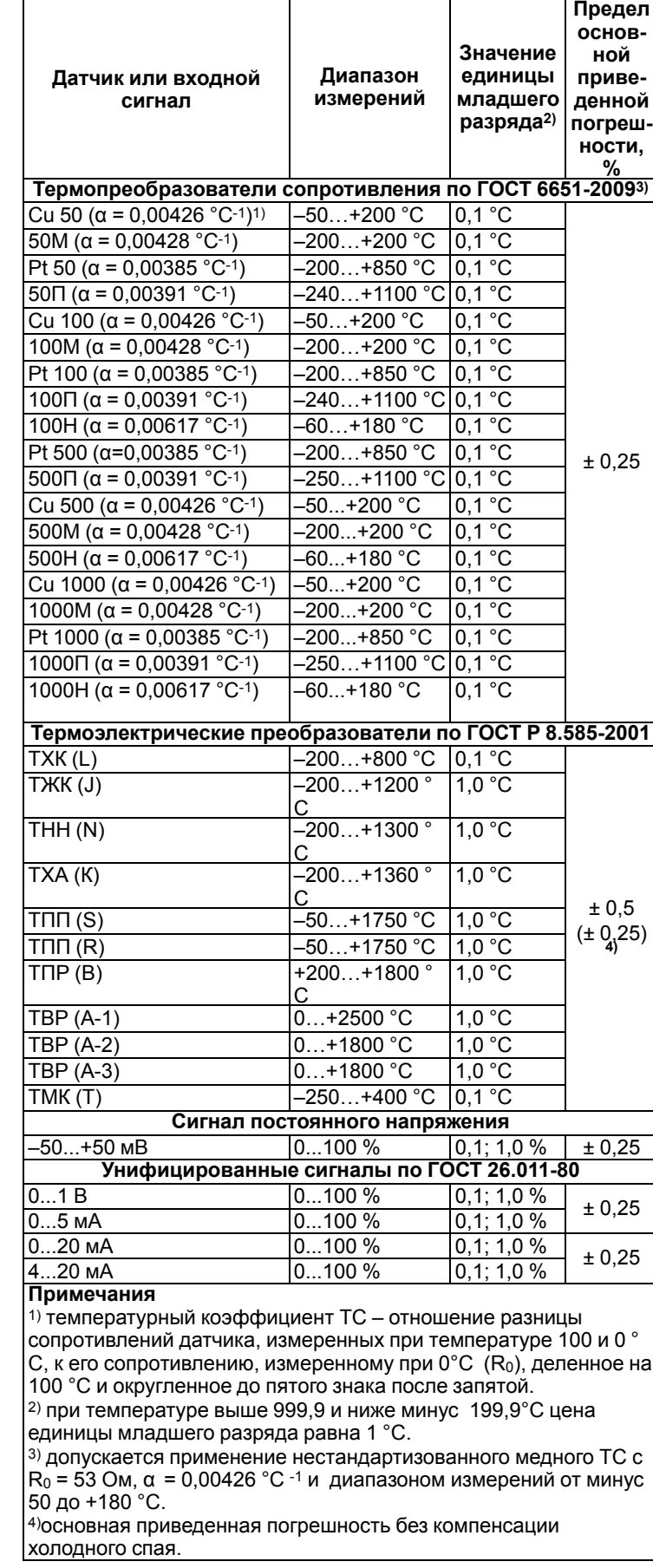

**Таблица 3 – Параметры встроенного ВУ**

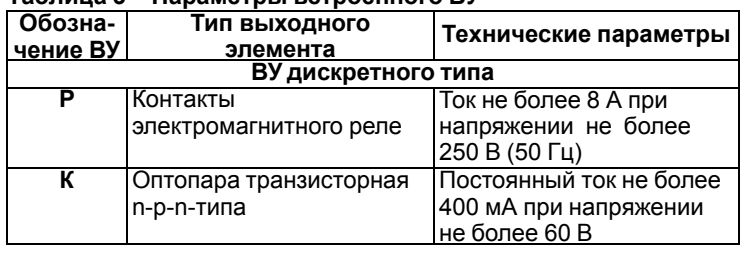

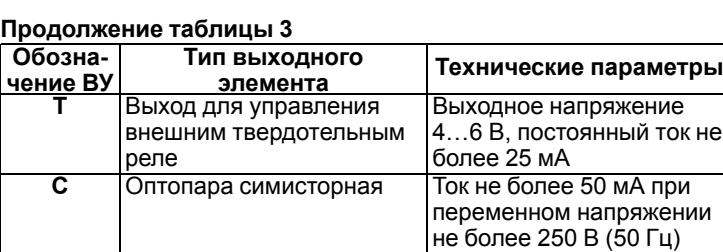

# **ПРЕДУПРЕЖДЕНИЕ**

Прибор имеет два ВУ одного типа – два реле, две оптопары, два оптосимистора или два выхода для управления внешним твердотельным реле. В <sub>|</sub><br>|обозначении прибора приводится один символ, соответствующий применяемому ВУ.

#### **1.2 Условия эксплуатации**

Прибор предназначен для эксплуатации при следующих условиях:

- закрытые взрывобезопасные помещения без агрессивных паров и газов;
- температура окружающего воздуха от минус 20 до +50 °С;

### **ПРЕДУПРЕЖДЕНИЕ**

Для модификаций прибора, выпущенных по специальному заказу, допускается эксплуатация при температуре окружающего воздуха от минус 40 до +50 °С.

• верхний предел относительной влажности воздуха: не более 80 % при +35 °С и более низких температурах без конденсации влаги;

• атмосферное давление от 84 до 106,7 кПа.

По устойчивости к электромагнитным воздействиям и по уровню излучаемых радиопомех прибор соответствует оборудованию класса А по ГОСТ 51522-1999 (МЭК 61326-1).

По устойчивости к механическим воздействиям при эксплуатации прибор соответствует группе исполнения N2 по ГОСТ Р 52931– 2008.

По устойчивости к климатическим воздействиям при эксплуатации прибор соответствует группе исполнения В4 по ГОСТ Р 52931–2008.

# **ПРЕДУПРЕЖДЕНИЕ**

Требования в части внешних воздействующих факторов являются обязательными, так как относятся к требованиям безопасности.

# **2 Меры безопасности**

### **ВНИМАНИЕ**

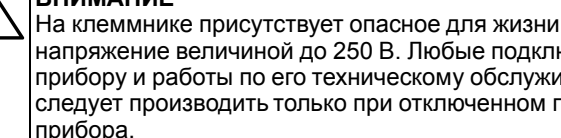

напряжение величиной до 250 В. Любые подключения к прибору и работы по его техническому обслуживанию следует производить только при отключенном питании прибора.

По способу защиты от поражения электрическим током прибор соответствует классу II по ГОСТ 12.2.007.0-75.

При эксплуатации, техническом обслуживании и поверке следует соблюдать требования ГОСТ 12.3.019-80, Правил эксплуатации электроустановок потребителей и Правил охраны труда при эксплуатации электроустановок потребителей.

Не допускается попадание влаги на контакты выходного разъема и внутренние электроэлементы прибора. Запрещено использовать прибор в агрессивных средах с содержанием в атмосфере кислот, щелочей, масел и т. п.

# **3 Монтаж 3.1 Установка прибора настенного крепления H**

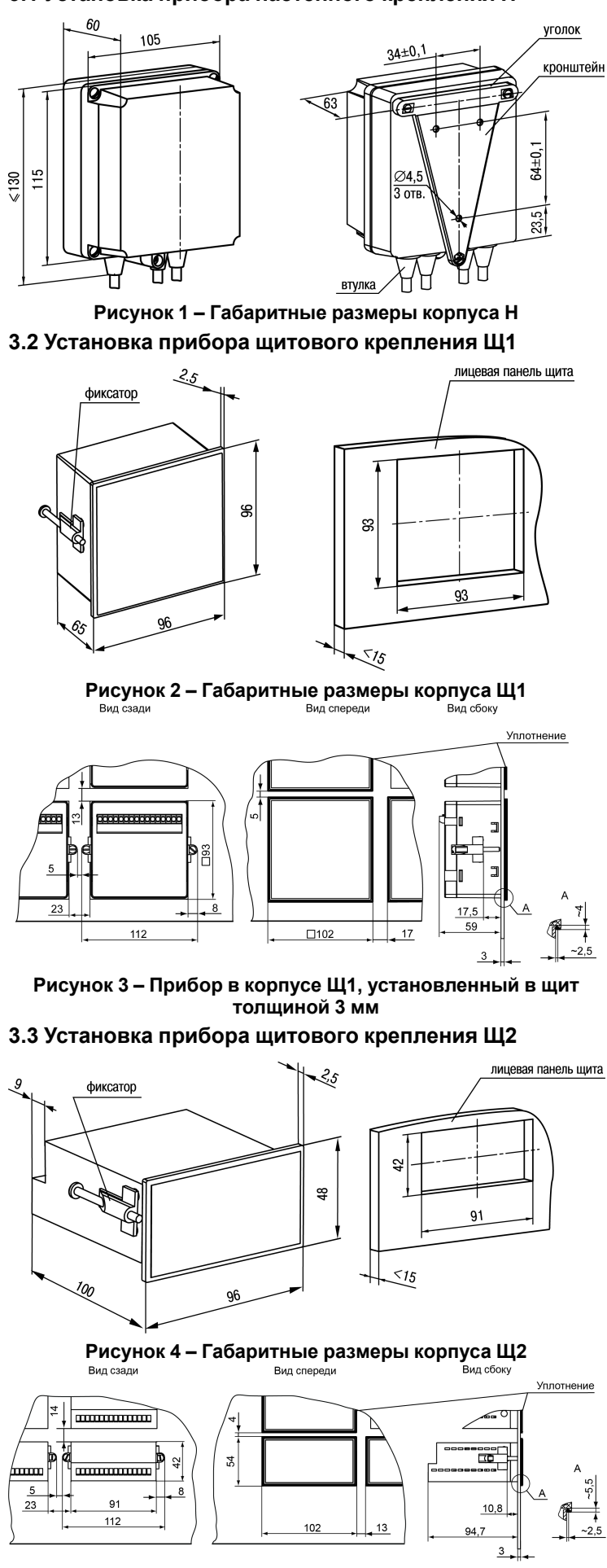

**Рисунок 5 – Прибор в корпусе Щ2, установленный в щит толщиной 3 мм**

### **3.4 Установка прибора щитового крепления Щ11**

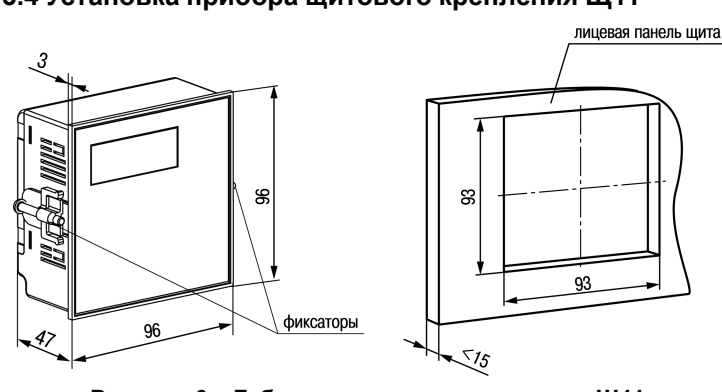

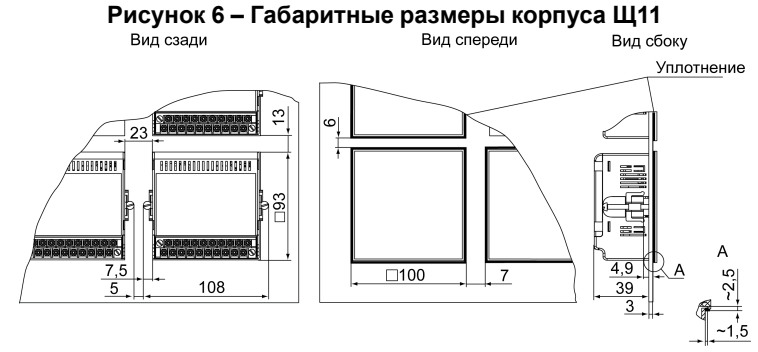

**Рисунок 7 – Прибор в корпусе Щ11, установленный в щит толщиной 3 мм**

**3.5 «Быстрая» замена прибора (корпус Щ11)**

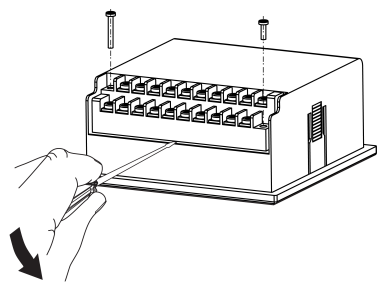

**Рисунок 8 – «Быстрая» замена прибора 3.6 Установка прибора DIN-реечного крепления Д**

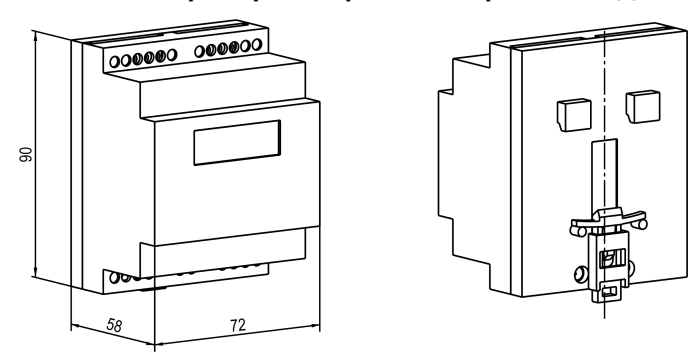

**Рисунок 9 – Габаритные размеры корпуса Д**

### **4 Подключение**

#### **4.1 Назначение контактов клеммника**

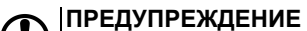

На рисунках серым цветом отмечены неиспользуемые клеммы.

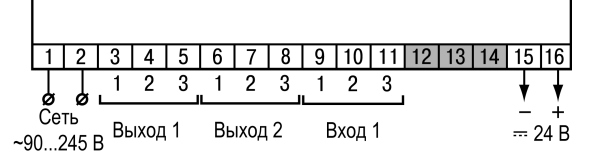

**Рисунок 10 – Назначение контактов клеммной колодки прибора в настенном Н и щитовом Щ1, Щ2 типах корпусов**

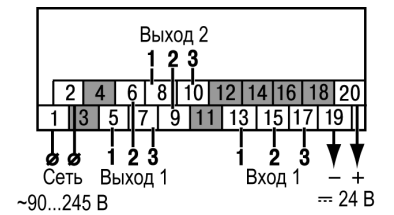

**Рисунок 11 – Назначение контактов клеммной колодки**

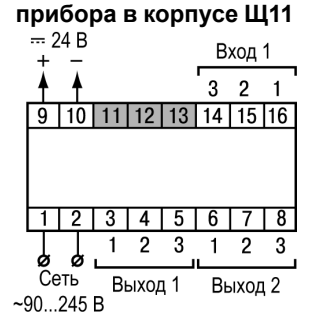

**Рисунок 12 – Назначение контактов клеммной колодки прибора в DIN-реечном Д корпусе**

**4.2 Подключение датчиков**

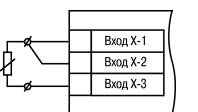

**Рисунок 13 – Трехпроводная Рисунок 14 – Двухпроводная схема подключения ТС**

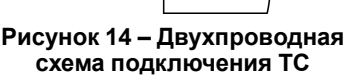

Вход Х-2

 $Bxon X-3$ 

Вход Х-1

Вход Х-2

 $BxO\mu X-3$ 

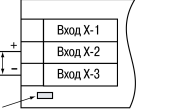

**Рисунок 15 – Схема подключения термопары**

**Рисунок 16 – Схема подключения активного датчика с выходом в виде напряжения от –50 до 50 мВ или от 0 до 1 В**

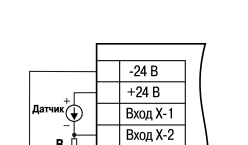

**Рисунок 17 – Схема подключения пассивного датчика с питанием от прибора**

**Вход Х-3** 

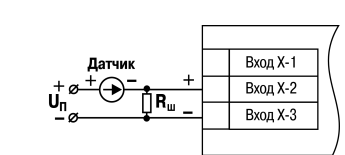

**Рисунок 18 – Схема подключения пассивного датчика с токовым выходом от 0 до 5 мА или от 0(4) до 20 мА Rш = 49,9 ± 0,025 Ом**

# **4.3 Подключение нагрузок к ВУ**

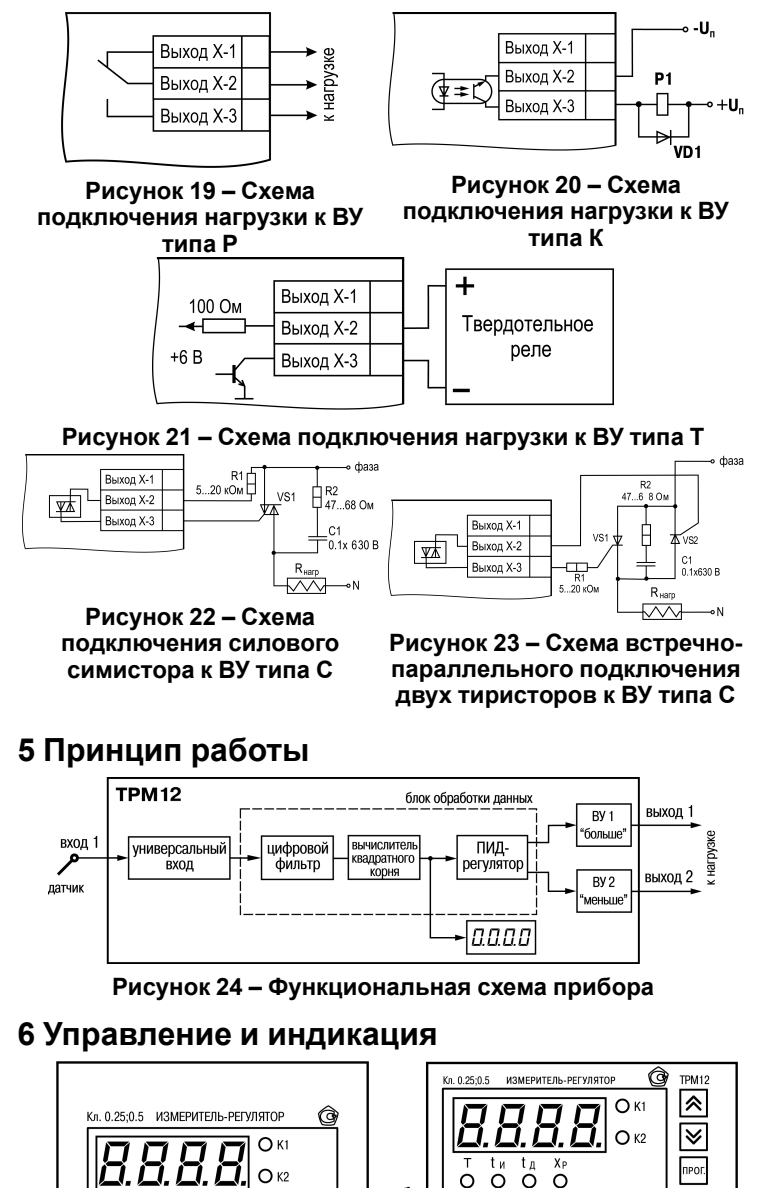

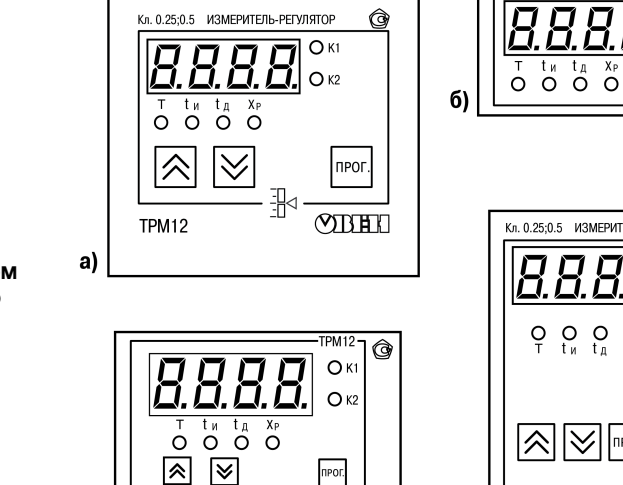

Кл. 0.25;0.5 ИЗМЕРИТЕЛЬ ⊙ДЗ В

 $B)$ 

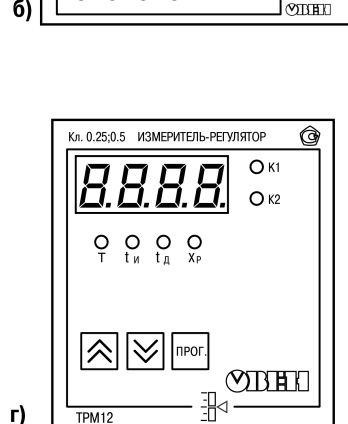

**Рисунок 25 – Лицевая панель прибора для корпусов: 1) настенного Н и щитового крепления Щ1; 2) щитового Щ2; 3) DIN-реечного Д; 4) щитового Щ11**

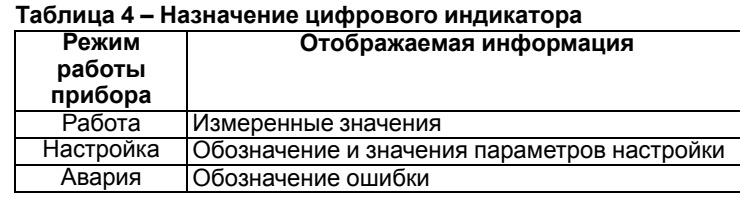

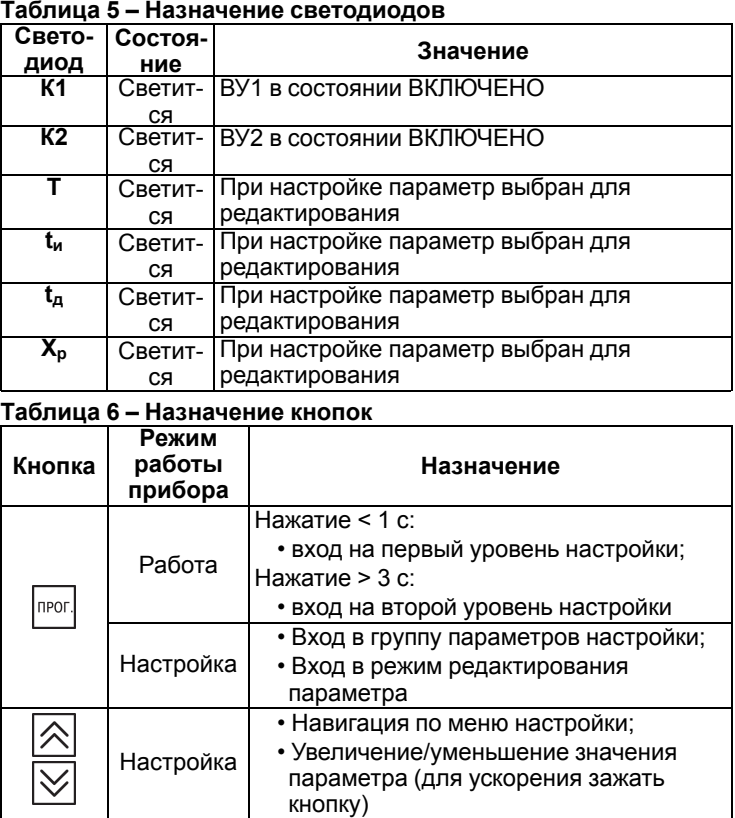

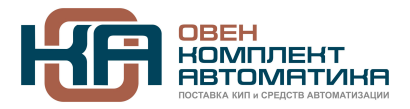

109428, Москва, Рязанский пр-кт д. 24 корп. 2, 11 этаж, офис 1101 Тел.: +7 (495) 663-663-5, +7 (800) 600-49-09 отдел прода[ж: sales@owenkomplekt.ru](mailto:sales@owenkomplekt.ru) тех. поддержк[а: consultant@owenkomplekt.ru](mailto:consultant@owenkomplekt.ru) www.owenkomplekt.ru